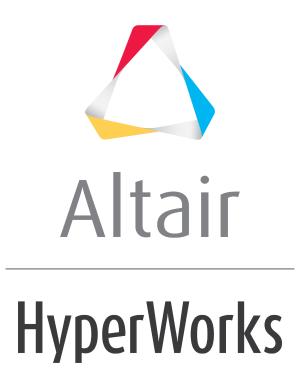

Altair HVVH Tutorials 2019

HVVH-6010: Solution Tab - Result Comparison HW Template

altairhyperworks.com

In this tutorial, you will learn how to:

- Perform solver result verification across solver versions using Altair HyperWorks templates, which contain animation/contour and/or time history/plot data information.
- Result comparison for both the contour data and diff curve for plot data are done based on a user-selected data in the Altair HyperWorks template.
- This feature supports multiple clients and pages with multiple windows.

## Step 1: Perform an Altair HyperWorks template comparison.

The Altair HyperWorks template contains both animation/contour and time history/plot data.

- 1. From the Solution tab, select the Result comparison HW Template tab.
- 2. Verify that the **TH Compare** and **Animation Compare** options are deactivated (turned off).
- 3. From the **HW Version** drop-down menu, select the Altair HyperWorks version.
- 4. Under the **Session/Template file** section, use the file browser icon,  $\stackrel{\frown}{\rightarrowtail}$ , to select the following file:

```
..\tutorials\hvvh\Solution\Radioss\Solution_ResultcomparisonHWtemplate\BOXB EAM UseCase1.tpl.
```

You can also add the file directly using the add file icon,  $\blacksquare$  .

- 5. Select the **Output directory** (C:/HVVH/OutDir) using the file browser icon,
- 6. Click *Run*.
- 7. In the **Messages** window, the details of status of run are displayed along with the log file location details.
- 8. Click HTML Report to view the HTML report.

| 🖞 HVVH - HyperWorks Verification and Validation Harness (v2017.2) — 🗖                                                                                              | ×   |
|----------------------------------------------------------------------------------------------------|-----|
| File Edit Help                                                                                                    |     |
| Design CAD FE Model Solution Result Manufacturing solution                                                                                                    |     |
| Check run Run Solver version result comparison Solver version result comparison HG Sensitivity Analysis Compare Sensitivity Analysis Result comparison HW template |     |
| HW Version : 2017.2  TH Compare Animation Compare                                                                                                    |     |
| Session / Template file                                                                                                    |     |
| C:/Altair/2017.21/tutorials/hvvh/Solution/Radioss/Solution_BesultcomparisonHWtemplate/BDXBEAM_UseCase3.tpl                                                         |     |
| 1 C 2 2 2 2 2 2 2 2 2 2 2 2 2 2 2 2 2 2                                                                                                    |     |
| Output C/HV/H/Outpir                                                                                                    |     |
| directory :                                                                                                    |     |
| Run                                                                                                    |     |
| Session / Template file                                                                                                    |     |
| Tpl File Path Status ^<br>C/Altair/2017.21/hutorials/hwh/Solution/Radioss/Solution_ResultcomparisonHWhemplate/BOXREAM_UseCase1.tpl Report                          |     |
|                                                                                                    |     |
| Html Report                                                                                                    |     |
|                                                                                                    |     |
|                                                                                                    |     |
|                                                                                                    |     |
|                                                                                                    |     |
|                                                                                                    |     |
|                                                                                                    |     |
|                                                                                                    |     |
|                                                                                                    |     |
| 🗹 Messages 🥒                                                                                                    |     |
| Please refer logfile for status : C:/HVVH/OutDir/Solution_ResultcomparisonHWtemplate/logfile_ResultcomparisonHWtemplate.txt                                        | ~ ^ |
| Task Completed.                                                                                                    |     |

#### Solution - Result comparison HW template Report

| HW Version : 2017.2                                                                                                    |
|----------------------------------------------------------------------------------------------------|
| Tpl File Path Status<br>C:/Altair/2017.21/tutorials/hvvh/Solution/Radioss/Solution_ResultcomparisonHWtemplate/BOXBEAM_UseCase1.tpl Report |
| TPL input files                                                                                                    |
| $C:/Altair/2017.21/tutorials/hvvh/Solution/Radioss/Solution_ResultcomparisonHW template/BOXBEAM_0/BOXBEAMA001$                            |
| $C:/Altair/2017.21/tutorials/hvvh/Solution/Radioss/Solution_ResultcomparisonHWtemplate/BOXBEAM_1/BOXBEAMA001$                             |
| $C:/Altair/2017.21/tutorials/hvvh/Solution/Radioss/Solution_ResultcomparisonHW template/BOXBEAM_0/BOXBEAMA001$                            |
| $C:/Altair/2017.21/tutorials/hvvh/Solution/Radioss/Solution_ResultcomparisonHW template/BOXBEAM_1/BOXBEAMA001$                            |
| C:/Altair/2017.21/tutorials/hvvh/Solution/Radioss/Solution_ResultcomparisonHWtemplate/BOXBEAM_0/BOXBEAMT01                                |

 $C:/Altair/2017.21/tutorials/hvvh/Solution/Radioss/Solution_Result comparison HW template/BOXBEAM_1/BOXBEAMT01$ 

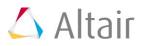

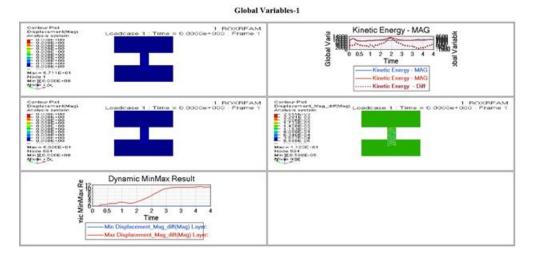

# **Step 2: Perform an Altiar HyperWorks template comparison for time history/plot data.**

The Altair HyperWorks template contains one set of time history/plot data. The other set of time history/plot information can be loaded externally.

- 1. From the Solution tab, select the *Result comparison HW Template* tab.
- 2. Verify that the **TH Compare** is selected (on) and **Animation Compare** is deactivated (off).
- 3. From the **HW Version** drop-down menu, select the Altair HyperWorks version.
- 4. Under the **Template file** section, use the file browser icon,  $\stackrel{\smile}{\rightarrowtail}$ , to select the following file:

..\tutorials\hvvh\Solution\Radioss\Solution\_ResultcomparisonHWtemplate\BOXB EAM UseCase2.tpl.

You can also add the file directly using the add file icon,

5. Under the TH file section, select the second set of time history/plot files from this

location using the file browser icon,  $\stackrel{\frown}{\rightarrowtail}$ , or add the file directly using the add file icon,

..\tutorials\hvvh\Solution\Radioss\Solution\_ResultcomparisonHWtemplate\BOXB EAM 1\BOXBEAMT01.

- 6. Select the **Output directory** (C:/HVVH/OutDir) using the file browser icon,
- 7. Click *Run*.
- 8. In the **Messages** window, the details of status of run are displayed along with the log file location details.
- 9. Click *HTML Report* to view the HTML report.

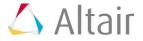

| gn CAD FE Model Solution Result Manufacturing solution<br>extrum Run Solver version result comparison Solver version result comparison HG Sensitivity Analysis Compare Sensitivity Analysis Result comparison HW templat<br>HW Version : 2017.2                                                                                                    |                    |                           | HVVH - HyperW           | orks Verificatio        | n and Validation Harn        | ness (v2017.2)            |                   |               |
|----------------------------------------------------------------------------------------------------|--------------------|---------------------------|-------------------------|-------------------------|------------------------------|---------------------------|-------------------|---------------|
| eck run Run Solver version result comparison Solver version result comparison HG Sensitivity Analysis Compare Sensitivity Analysis Result comparison HW templat<br>HW Version 2017.2 M TH Compare Animation Compare HTML Report<br>Template file: C/Altair/2017.21/hutorials/hwwh/Solution/Radioss/Solution_ResultcomparisonHWtemplate/BOXBEAM_UseCase2.tpl<br>C/Altair/2017.21/hutorials/hwwh/Solution/Radioss/Solution_ResultcomparisonHWtemplate/BOXBEAM_UseCase2.tpl<br>C/Altair/2017.21/hutorials/hwwh/Solution/Radioss/Solution_ResultcomparisonHWtemplate/BOXBEAM_UseCase2.tpl<br>C/Altair/2017.21/hutorials/hwwh/Solution/Radioss/Solution_ResultcomparisonHWtemplate/BOXBEAM_UseCase2.tpl<br>Run<br>ession / Template file<br>Tel File Rebh<br>C/Altair/2017.21/hutorials/hwwh/Solution/Radioss/Solution_ResultcomparisonHWtemplate/BOXBEAM_UseCase2.tpl<br>Run<br>Run<br>Run<br>Report<br>Html Report<br>Metages<br>refer logfile for status : C/HVVH/OutDir/Solution_ResultcomparisonHWtemplate_1/logfile_ResultcomparisonHWtemplate.txt                                                                                                    | Edit Help          |                           |                         |                         |                              |                           |                   |               |
| WW Version : 2037.2   If the Compare Animation Compare   Immute Report   Immute Report   Immute File :   C/Altair/2017.21/tutorials/hwwh/Solution/Radioss/Solution_ResultcomparisonHWtemplate/BOXBEAM_LiseCase2.1pl   Immute File :   C/Altair/2017.21/tutorials/hwwh/Solution/Radioss/Solution_ResultcomparisonHWtemplate/BOXBEAM_LiseCase2.1pl   Immute File :   C/Altair/2017.21/tutorials/hwwh/Solution/Radioss/Solution_ResultcomparisonHWtemplate/BOXBEAM_LiseCase2.1pl   Immute File :   C/Altair/2017.21/tutorials/hwwh/Solution/Radioss/Solution_ResultcomparisonHWtemplate/BOXBEAM_LiseCase2.1pl   Immute File :   C/Altair/2017.21/tutorials/hwwh/Solution/Radioss/Solution_ResultcomparisonHWtemplate/BOXBEAM_LiseCase2.1pl   Immute File :   C/Altair/2017.21/tutorials/hwwh/Solution/Radioss/Solution_ResultcomparisonHWtemplate/BOXBEAM_LiseCase2.1pl   Immute File :   C/Altair/2017.21/tutorials/hwwh/Solution/Radioss/Solution_ResultcomparisonHWtemplate/BOXBEAM_LiseCase2.1pl   Immute File :   C/Altair/2017.21/tutorials/hwwh/Solution/Radioss/Solution_ResultcomparisonHWtemplate_ROXBEAM_LiseCase2.1pl   Immute File :   C/Altair/2017.21/tutorials/hwwh/Solution/Radioss/Solution_ResultcomparisonHWtemplate_ROXBEAM_LiseCase2.1pl   Immute File :   C/Altair/2017.21/tutorials/hwwh/Solution/Radioss/Solution_ResultcomparisonHWtemplate_ROXBEAM_LiseCase2.1pl   Immute File :   C/Altair/2017.21/tutorials/hwwh/Solution/Radioss/Solution_ResultcomparisonHWtemplate_ROXBEAM_LiseCase2.1pl   Immute File :   C/Altair/2017.21/tutorials/hwwh/Solution/ResultcomparisonHWtemplate_ROXBEAM_LiseCas                                                                                                    | ign CAD FE Mo      | del Solution Result Ma    | nufacturing solution    |                         |                              |                           |                   |               |
| Template file:       C/Altair/2017.21/tutorials/hvvh/Solution/Radioss/Solution_ResultcomparisonHWtemplate/BOXBEAM_UseCase2.tpl         TH file:       C/Altair/2017.21/tutorials/hvvh/Solution/Radioss/Solution_ResultcomparisonHWtemplate/BOXBEAM_UseCase2.tpl         Animation file       Image: Image:                                                                                                    | eck run Run Sol    | lver version result compa | arison Solver version   | result comparison       | HG Sensitivity Analysis Con  | mpare Sensitivity Analysi | s Result comparis | on HW templat |
| Template file:       C/Altair/2017.21/tutorials/hvvh/Solution/Radioss/Solution_ResultcomparisonHWtemplate/BOXBEAM_UseCase2.tpl         TH file:       C/Altair/2017.21/tutorials/hvvh/Solution/Radioss/Solution_ResultcomparisonHWtemplate/BOXBEAM_UseCase2.tpl         Animation file       Image: Image:                                                                                                    |                    |                           |                         |                         |                              |                           |                   |               |
| TH File: C:/Attair/2017.21/tutorials/hvvh/Solution/Radioss/Solution_ResultcomparisonHWtemplate/BOXBEAM_1/BOXBEAM_1/B | HW Version :       | 2017.2                    | TH Compare              | Animation Co            | mpare                        |                           | HT                | ML Report     |
| TH File: C:/Altair/2017.21/tutorials/hvvh/Solution/Radioss/Solution_ResultcomparisonHWtemplate/BOXBEAM_1/BOXBEAM_1/B |                    |                           |                         |                         |                              |                           |                   |               |
| Animation file :                                                                                                    | Template file :    | C:/Altair/2017.21/tutoria | ls/hvvh/Solution/Radi   | oss/Solution_Result     | comparisonHWtemplate/BOX     | BEAM_UseCase2.tpl         |                   | <b>5</b>      |
| Animation file :                                                                                                    | TH file :          | C:/Altair/2017.21/tutoria | ls/hwh/Solution/Badi    | oss/Solution Result     | omparisonHWtemplate/BOX      | REAM 1/BOXREAMT01         |                   | <b>6</b>      |
| Output<br>irrettory : C:/HVVH/OutDir<br>ession / Template file<br>Tpi / lie Path<br>C:/Altair/2017.21/tutorials/hvvh/Solution/Radioss/Solution_ResultcomparisonHWtemplate/BOXBEAM_UseCase2.tpi<br>Html Report<br>Html Report<br>tessages<br>e refer logfile for status : C:/HVVH/OutDir/Solution_ResultcomparisonHWtemplate_1/logfile_ResultcomparisonHWtemplate.txt                                                                                                    |                    |                           |                         |                         |                              |                           |                   |               |
| Interctory : Run ession / Template file Tpl File Path Cr/Altair/2017.21/hutorials/hwwh/Solution/Radioss/Solution_ResultcomparisonHWtemplate/BOXBEAM_UseCase2.tpl Report Html Report tessages erefer logfile for status : Cr/HVVH/OutDir/Solution_ResultcomparisonHWtemplate_1/logfile_ResultcomparisonHWtemplate.txt                                                                                                    | Animation file :   |                           |                         |                         |                              |                           |                   | <b>*</b>      |
| Inrectory :                                                                                                    | 0.444              |                           |                         |                         |                              |                           |                   |               |
| ession / Template file                                                                                                    | directory :        | C:/HVVH/OutDir            |                         |                         |                              |                           |                   | <b></b>       |
| ession / Template file                                                                                                    |                    |                           |                         |                         |                              |                           |                   | Pue           |
| Tpl File Path     Status       C./Altair/2017.21/butcriais/flw/h/Solution/Radioss/Solution_ResultcomparisonHWtemplate/BOX8EAM_UseCase2.3pl     Report                                                                                                    |                    |                           |                         |                         |                              |                           |                   | Kun           |
| C/Altair/2017.21/hutorials/hwh/fSolution/Radioss/Solution_ResultcomparisonHWtemplate/BOXBEAM_UseCase2.tpl Report                                                                                                    |                    |                           |                         |                         |                              |                           |                   |               |
| Html Report          Html Report         Messages         e refer logfile for status : C:/HVVH/OutDir/Solution_ResultcomparisonHWtemplate_1/logfile_ResultcomparisonHWtemplate.txt                                                                                                    | ession / Template  | e file                    |                         |                         |                              |                           |                   |               |
| tessages 🖌<br>e refer logfile for status : C:/HVVH/OutDir/Solution_ResultcomparisonHWtemplate_1/logfile_ResultcomparisonHWtemplate.txt                                                                                                    | ession / Template  | e file                    |                         | Tpl File Path           |                              |                           |                   | itatus        |
| tessages 🖌<br>e refer logfile for status : C:/HVVH/OutDir/Solution_ResultcomparisonHWtemplate_1/logfile_ResultcomparisonHWtemplate.txt                                                                                                    | iession / Template |                           | rials/hwh/Solution/Rad  |                         | mparisonifWtemplate/BOXBEAM, | _UseCase2.tpl             |                   |               |
| e refer logfile for status : C:/HVVH/OutDir/Solution_ResultcomparisonHWtemplate_1/logfile_ResultcomparisonHWtemplate.txt                                                                                                    | ession / Template  |                           | rials/hvvh/Solution/Rad |                         | mparisonHWtemplate/BOXBEAM,  | _UseCase2.tpl             |                   |               |
| e refer logfile for status : C:/HVVH/OutDir/Solution_ResultcomparisonHWtemplate_1/logfile_ResultcomparisonHWtemplate.txt                                                                                                    | ession / Templat   |                           | rials/hwh/Solution/Rad  | ioss/Solution_Resultco  |                              | _UseCase2.tpl             |                   |               |
| e refer logfile for status : C:/HVVH/OutDir/Solution_ResultcomparisonHWtemplate_1/logfile_ResultcomparisonHWtemplate.txt                                                                                                    | iession / Templab  |                           | rials/hwh/Solution/Rad  | ioss/Solution_Resultco  |                              | _UseCase2.tpl             |                   |               |
| e refer logfile for status : C:/HVVH/OutDir/Solution_ResultcomparisonHWtemplate_1/logfile_ResultcomparisonHWtemplate.txt                                                                                                    | ession / Templab   |                           | rials/hvh/Solution/Rad  | ioss/Solution_Resultco  |                              | _UseCase2 tpl             |                   |               |
| e refer logfile for status : C:/HVVH/OutDir/Solution_ResultcomparisonHWtemplate_1/logfile_ResultcomparisonHWtemplate.txt                                                                                                    | ession / Templat   |                           | rials/hvvh/Solution/Rad | ioss/Solution_Resultco  |                              | _UseCase2.tpl             |                   |               |
| e refer logfile for status : C:/HVVH/OutDir/Solution_ResultcomparisonHWtemplate_1/logfile_ResultcomparisonHWtemplate.txt                                                                                                    | iession / Templat  |                           | rials/hvvh/Solution/Rad | ioss/Solution_Resultco  |                              | _UseCase2.tpl             |                   |               |
| e refer logfile for status : C:/HVVH/OutDir/Solution_ResultcomparisonHWtemplate_1/logfile_ResultcomparisonHWtemplate.txt                                                                                                    | ession / Templat   |                           | rials/hvvh/Solution/Rad | ioss/Solution_Resultco  |                              | LUSeCase2 tpl             |                   |               |
| e refer logfile for status : C:/HVVH/OutDir/Solution_ResultcomparisonHWtemplate_1/logfile_ResultcomparisonHWtemplate.txt                                                                                                    | ession / Templat   |                           | rials/hvth/Solution/Rad | ioss/Solution_Resultco  |                              | _UseCase2 tpl             |                   |               |
| e refer logfile for status : C:/HVVH/OutDir/Solution_ResultcomparisonHWtemplate_1/logfile_ResultcomparisonHWtemplate.txt                                                                                                    | ession / Templat   |                           | rials/hvvh/Solution/Rad | ioss/Solution_Resultco  |                              | _UseCase2.tpl             |                   |               |
| e refer logfile for status : C:/HVVH/OutDir/Solution_ResultcomparisonHWtemplate_1/logfile_ResultcomparisonHWtemplate.txt                                                                                                    | ession / Templat   |                           | rials/hvvh/Solution/Rad | ioss/Solution_Resultco  |                              | _UseCase2.tpl             |                   |               |
| e refer logfile for status : C:/HVVH/OutDir/Solution_ResultcomparisonHWtemplate_1/logfile_ResultcomparisonHWtemplate.txt                                                                                                    | iession / Templat  |                           | rials/hvvh/Solution/Rad | ioss/Solution_Resultco  |                              | _UseCase2.tpl             |                   |               |
| e refer logfile for status : C:/HVVH/OutDir/Solution_ResultcomparisonHWtemplate_1/logfile_ResultcomparisonHWtemplate.txt                                                                                                    | iession / Templat  |                           | rials/hvvh/Solution/Rad | ioss/Solution_Resultco  |                              | _UseCase2.tpl             |                   |               |
|                                                                                                    | iession / Templat  |                           | rials/hvvh/Solution/Rad | ioss/Solution_Resultco  |                              | _UseCase2.tpl             |                   |               |
|                                                                                                    | iession / Templato |                           | rials/hwh/Solution/Rad  | ioss/Solution_Resultco  |                              | _UseCase2.tpl             |                   |               |
|                                                                                                    | Messages 🖌         | C/Altair/2017.21/tuto     |                         | ioss,/Solution_Resultco | I Report                     |                           |                   |               |

#### Solution - Result comparison HW template Report

| HW Version : 2017.2                                                                             |                     |
|-------------------------------------------------------------------------------------------------|---------------------|
| Tpl File Path                                                                                   | Status              |
| C:/Altair/2017.21/tutorials/hvvh/Solution/Radioss/Solution_ResultcomparisonHWtemplate/BOXBEAM_U | JseCase2.tpl Report |
| TPL input files                                                                                 |                     |
| C:/Altair/2017.21/tutorials/hvvh/Solution/Radioss/Solution ResultcomparisonHWtemplate/BOXBEAM   | 0/BOXBEAMT01        |

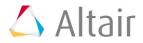

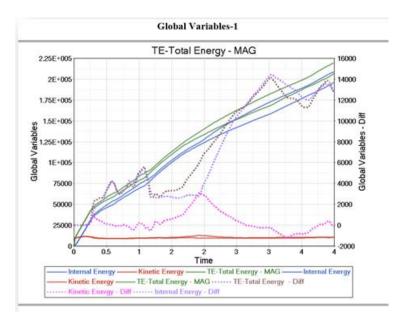

# Step 3: Perform an Altair HyperWorks template comparison.

The Altair HyperWorks template contains one set of animation/contour data. The other set of animation/contour information can be loaded externally.

- 1. From the **Solution tab > Result comparison HW Template** tab, verify that the **TH Compare** option is off and the **Animation Compare** option is on.
- 2. From the **HW Version** drop-down menu, select the Altair HyperWorks version.
- 3. From the Template file field, select the following file:

..\tutorials\hvvh\Solution\Radioss\Solution\_ResultcomparisonHWtemplate\BOXB EAM UseCase3.tpl.

- 4. From the Animation file field, select the second set of animation/contour file data: ..\tutorials\hvvh\Solution\Radioss\Solution\_ResultcomparisonHWtemplate\BOXB EAM 1\BOXBEAMA001.
- 5. Select the **Output directory** (C:/HVVH/OutDir) using the file browser icon,
- 6. Click Run.
- 7. In the **Messages** window, the details of status of run are displayed along with the log file location details.
- 8. Click HTML Report to view the HTML report.

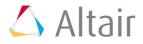

| 🔏 HVVH - HyperWorks Verification and Validation Harness (v2017.2) – 🗖 💌                                                                                            |
|----------------------------------------------------------------------------------------------------|
| File Edit Help                                                                                                    |
| Design CAD FE Model Solution Result Manufacturing solution                                                                                                    |
| Check run Run Solver version result comparison Solver version result comparison HG Sensitivity Analysis Compare Sensitivity Analysis Result comparison HW template |
| HW Version : 2017.2  TH Compare Animation Compare                                                                                                    |
| Template file : Cr/Altair/2017.23/tutorials/hvvh/Solution/Radioss/Solution_ResultcomparisonHWtemplate/BOXBEAM_UseCase3.tpl                                         |
| TH file:                                                                                                    |
| Animation file : C:/Altair/2017.21/tutorials/hvvh/Solution/Radioss/Solution_ResultcomparisonHWtemplate/BOXBEAM_1/BOXBEAMA001                                       |
| Output C:/HVVH/DutDir 2                                                                                                    |
| Run                                                                                                    |
|                                                                                                    |
| Session / Template file Tol File Path Status                                                                                                    |
| C/Mtair/2017 21/ht/orials/hwh/%Diution/Radioss/Solution_ResultcomparisonHMtemplate/BOX8CAM_UseCase3.tpl Report                                                     |
| Html Report                                                                                                    |
| 🛛 Messages 🥒                                                                                                    |
| Please refer logfile for status : Cr/HVVH/OutDir/Solution_ResultcomparisonHWtemplate_2/logfile_ResultcomparisonHWtemplate.txt Task Completed.                      |

#### Solution - Result comparison HW template Report

| HW Version : 2017.2                                                                                                    |
|----------------------------------------------------------------------------------------------------|
| Tpl File Path Status                                                                                                    |
| $C:/Altair/2017.21/tutorials/hvvh/Solution/Radioss/Solution_ResultcomparisonHWtemplate/BOXBEAM_UseCase3.tpl Report to the second second sec$ |
| TPL input files                                                                                                    |
| $C:/Altair/2017.21/tutorials/hvvh/Solution/Radioss/Solution_ResultcomparisonHW template/BOXBEAM_0/BOXBEAMA001000000000000000000000000000000000$                                                                                                    |
| $C:/Altair/2017.21/tutorials/hvvh/Solution/Radioss/Solution_ResultcomparisonHW template/BOXBEAM_0/BOXBEAMA001000000000000000000000000000000000$                                                                                                    |

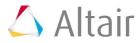

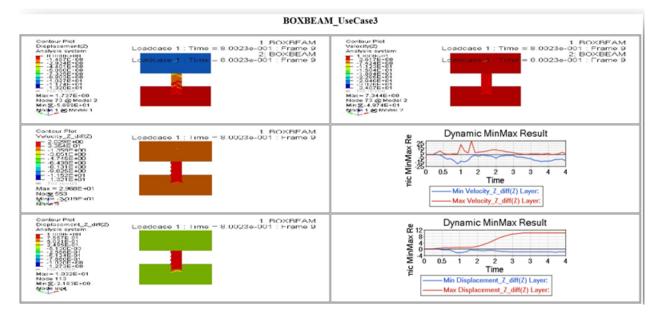

# Step 4: Complete the steps to perform a Check Run.

The Altair HyperWorks template has one set of animation/contour and time history/plot data. The other set of animation/contour and time history/plot data can be externally loaded.

- 1. From the **Solution tab > Result comparison HW Template** tab, verify that the **TH Compare** and **Animation Compare** options are selected.
- 2. From the **HW Version** drop-down menu, select the Altair HyperWorks version.
- 3. From the **Template file** field, select the following file:

..\tutorials\hvvh\Solution\Radioss\Solution\_ResultcomparisonHWtemplate\BOXB EAM UseCase4.tpl.

- 4. From the TH field, select the second set of time history/plot file data: ..\tutorials\hvvh\Solution\Radioss\Solution\_ResultcomparisonHWtemplate\BOXB EAM\_1\BOXBEAMT01.
- 5. From the Animation file field, select the second set of animation/contour file data: ..\tutorials\hvvh\Solution\Radioss\Solution\_ResultcomparisonHWtemplate\BOXB EAM\_1\BOXBEAMA001.
- 6. Select the **Output directory** (C:\temp) using the file browser icon,  $\stackrel{\frown}{\rightarrowtail}$ .
- 7. Click *Run*.
- 8. In the **Messages** window, the details of status of run are displayed along with the log file location details.
- 9. Click *HTML Report* to view the HTML report.

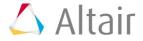

| <i>2</i> 5            | HVVH - HyperWorks Verification and Validation Harness (v2017.2) - C                                                                           | ×        |
|-----------------------|----------------------------------------------------------------------------------------------------|----------|
| File Edit Help        |                                                                                                    |          |
| Design CAD FE Mod     | odel Solution Result Manufacturing solution                                                                                                   |          |
| Check run Run Sol     | olver version result comparison Solver version result comparison HG Sensitivity Analysis Compare Sensitivity Analysis Result comparison HW to | emplate  |
| -                     |                                                                                                    |          |
| HW Version :          | 2017.2 TH Compare Animation Compare                                                                                                    | : •      |
|                       |                                                                                                    |          |
| Template file :       | : C:/Altair/2017.21/tutorials/hwvh/Solution/Radioss/Solution_ResultcomparisonHWtemplate/BOXBEAM_UseCase4.tpl                                  | <b>2</b> |
| TH file :             | C:/Altair/2017.21/tutorials/hwwh/Solution/Radioss/Solution_ResultcomparisonHWtemplate/BOXBEAM_1/BOXBEAMT01                                    | <u> </u> |
| TH THE :              | C:/witair/2017.22/tutoriais/inviny.solution/ikadioss/solution_kesuitcomparisonniwtemplate/BOXBEANI_1/BOXBEANI_01                              | -        |
| Animation file :      | e: C:/Altair/2017.21/tutorials/hvvh/Solution/Radioss/Solution_ResultcomparisonHWtemplate/BOXBEAM_1/BOXBEAMA001                                | 2        |
|                       |                                                                                                    | _        |
| Output<br>directory : | C/HVVH/OutDir                                                                                                    | <u>i</u> |
|                       | Run                                                                                                    |          |
|                       |                                                                                                    | _        |
| Session / Template    | tte file<br>Tpl File Path Status                                                                                                    | -        |
|                       |                                                                                                    |          |
|                       | C:/Altair/2017.21/tutorials/hwh/Solution/Radioss/Solution_ResultcomparisonHWtemplate/BOXBEAM_UseCase4.tpl Report                              | ~        |
|                       |                                                                                                    |          |
|                       | C/Altair/2017.21/tutorials/hwh/Solution/Radiosa/Solution_ResultcomparisonHWheeplatr/BOXBEAM_UseCase4.tpl  Report  Html Report                 |          |
|                       |                                                                                                    | <u> </u> |
| <u> </u>              |                                                                                                    |          |
| <u></u>               |                                                                                                    | <u> </u> |
|                       |                                                                                                    |          |
| <u> </u>              |                                                                                                    |          |
| <u> </u>              |                                                                                                    |          |
|                       |                                                                                                    |          |
|                       |                                                                                                    |          |
|                       |                                                                                                    |          |
| Messages              | Html Report                                                                                                    | ×        |
|                       |                                                                                                    | ×        |

### Solution - Result comparison HW template Report

HW Version : 2017.2

Tpl File Path

C:/Altair/2017.21/tutorials/hvvh/Solution/Radioss/Solution\_ResultcomparisonHWtemplate/BOXBEAM\_UseCase4.tpl Report

#### **TPL** input files

C:/Altair/2017.21/tutorials/hvvh/Solution/Radioss/Solution\_ResultcomparisonHWtemplate/BOXBEAM\_0/BOXBEAMA001 C:/Altair/2017.21/tutorials/hvvh/Solution/Radioss/Solution\_ResultcomparisonHWtemplate/BOXBEAM\_0/BOXBEAMA001 C:/Altair/2017.21/tutorials/hvvh/Solution/Radioss/Solution\_ResultcomparisonHWtemplate/BOXBEAM\_0/BOXBEAMA001

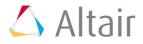

Status

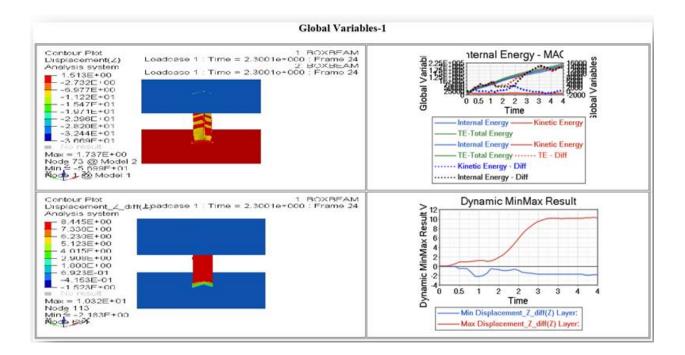

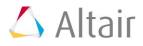